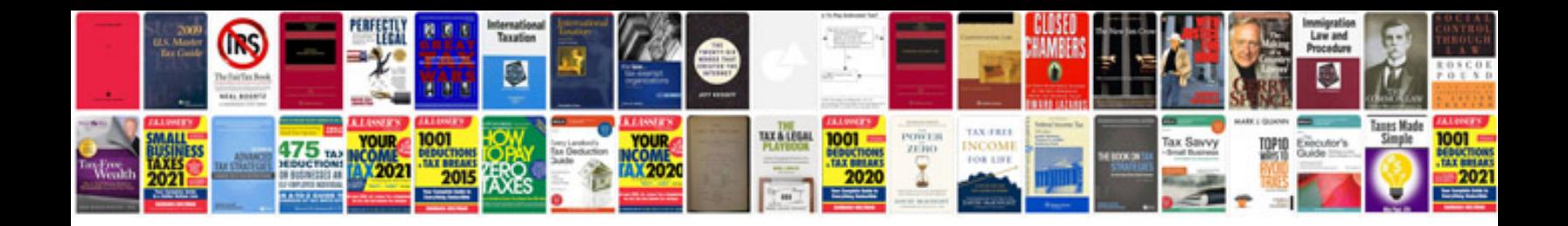

## **Libreoffice xml form document**

Select download format:

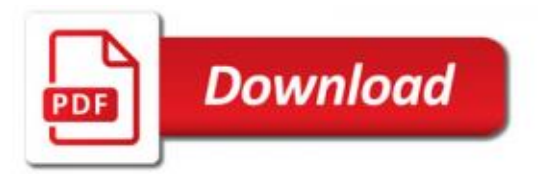

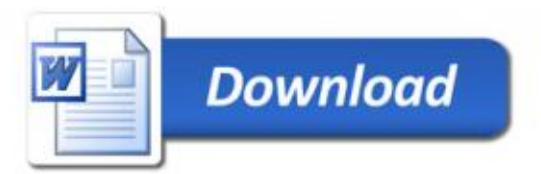